## Introduction to Data Management CSE 344

#### Lecture 12: Cost Estimation Relational Calculus

CSE 344 - Winter 2017

### Announcements

- HW3 due tonight
- WQ4 and HW4 out
	- Due on Thursday 2/9

## Midterm!

- Monday, February 13<sup>th</sup> in class
- Contents
	- Lectures and sections through February 8th
	- Homework 1 through 4
	- Webquiz 1 through 4
- Closed book. No computers, phones, watches, etc.!
- Can bring one letter-sized piece of paper with notes
	- Can write on both sides
	- $-$  You might want to save it for the final  $3<sup>3</sup>$

# Today's Outline

- Finish cost estimation
- Relational calculus

## Review

- Estimate cost of physical query plans
	- Based on # of I/O operations
	- Estimate cost for each operator
	- Cost of entire plan =  $\bigotimes$  operator cost
- Cost for selection operator
- Cost for join operator

#### Review: Cost Parameters

- $\cdot$  Cost = I/O + CPU + Network BW
	- We will focus on I/O in this class
- Parameters:
	- $-$  **B(R)** = # of blocks (i.e., pages) for relation R
	- $T(R)$  = # of tuples in relation R
	- $-V(R, a) = #$  of distinct values of attribute a
		- When **a** is a key, **V(R,a) = T(R)**
		- When **a** is not a key, **V(R,a)** can be anything <= **T(R)**
- Where do these values come from?
	- DBMS collects statistics about data on disk

CSE 344 - Winter 2017 6

$$
B(R) = 2000
$$
  
T(R) = 100,000  
V(R, a) = 20

cost of 
$$
\sigma_{a=v}(R) = ?
$$

- Table scan:
- Index based selection:

$$
B(R) = 2000
$$
  
T(R) = 100,000  
V(R, a) = 20

$$
\boxed{\text{cost of } \sigma_{a=v}(R) = ?}
$$

- Table scan:  $B(R) = 2,000$  I/Os
- Index based selection:

$$
B(R) = 2000
$$
  
T(R) = 100,000  
V(R, a) = 20

cost of 
$$
\sigma_{a=v}(R) = ?
$$

- Table scan:  $B(R) = 2,000$  I/Os
- Index based selection:
	- If index is clustered:
	- If index is unclustered:

$$
B(R) = 2000
$$
  
T(R) = 100,000  
V(R, a) = 20

cost of 
$$
\sigma_{a=v}(R) = ?
$$

- Table scan:  $B(R) = 2,000$  I/Os
- Index based selection:
	- If index is clustered:  $B(R) * 1/V(R,a) = 100$  I/Os
	- If index is unclustered:

$$
B(R) = 2000
$$
  
T(R) = 100,000  
V(R, a) = 20

$$
\text{cost of } \sigma_{a=v}(R) = ?
$$

- Table scan:  $B(R) = 2,000$  I/Os
- Index based selection:
	- If index is clustered:  $B(R)$  \*  $1/V(R,a)$  = 100 I/Os
	- If index is unclustered:  $T(R)$ <sup>\*</sup>  $1/V(R,a) = 5,000$  I/Os

• Example:

$$
B(R) = 2000
$$
  
T(R) = 100,000  
V(R, a) = 20

$$
\overline{\text{cost of } \sigma_{a=v}(R)} = ?
$$

- Table scan:  $B(R) = 2,000$  I/Os
	- Index based selection:
		- If index is clustered:  $B(R) * 1/V(R,a) = 100$  I/Os
		- If index is unclustered:  $T(R) * 1/V(R,a) = 5,000$  I/Os

Lesson: Don't build unclustered indexes when V(R,a) is small !

## Cost of Executing Operators (Focus on Joins)

### **Outline**

#### • **Join operator algorithms**

- One-pass algorithms (Sec. 15.2 and 15.3)
- Index-based algorithms (Sec 15.6)
- Note about readings:
	- In class, we discuss only algorithms for joins
	- Other operators are easier: read the book

## Join Algorithms

- Nested loop join
- Hash join
- Sort-merge join

#### Nested Loop Joins

- Tuple-based nested loop  $R \Join S$
- R is the outer relation, S is the inner relation

for each tuple  $t_1$  in R do for each tuple  $t_2$  in S do if  $t_1$  and  $t_2$  join then output  $(t_1,t_2)$ 

What is the Cost?

#### Nested Loop Joins

- Tuple-based nested loop  $R \Join S$
- R is the outer relation, S is the inner relation

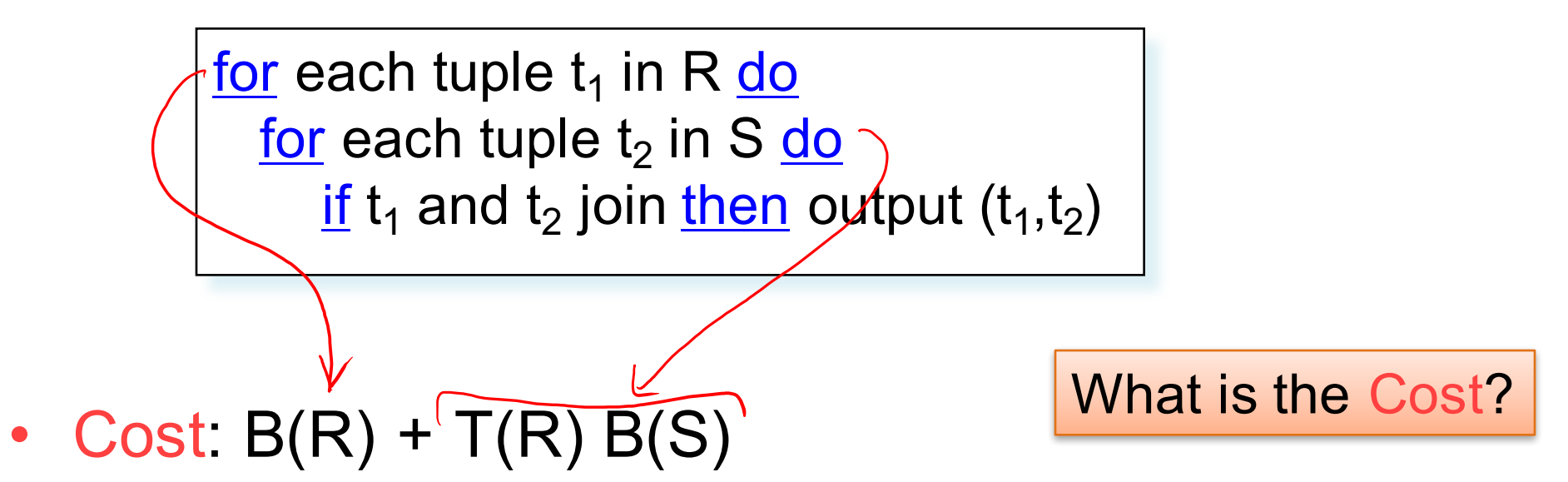

Multiple-pass since S is read many times

#### Page-at-a-time Refinement

for each page of tuples r in R do for each page of tuples s in S do for all pairs of tuples  $t_1$  in r,  $t_2$  in s if t<sub>1</sub> and t<sub>2</sub> join then output  $(t_1,t_2)$ 

• Cost:  $B(R)$  +  $B(R)B(S)$ 

What is the Cost?

## Hash Join

Hash join:  $R \Join S$ 

- Scan R, build buckets in main memory
- Then scan S and join
- Cost:  $B(R) + B(S)$
- Which relation to build the hash table on?
- One-pass algorithm when  $B(R) \leq M$ – M = number of memory pages available

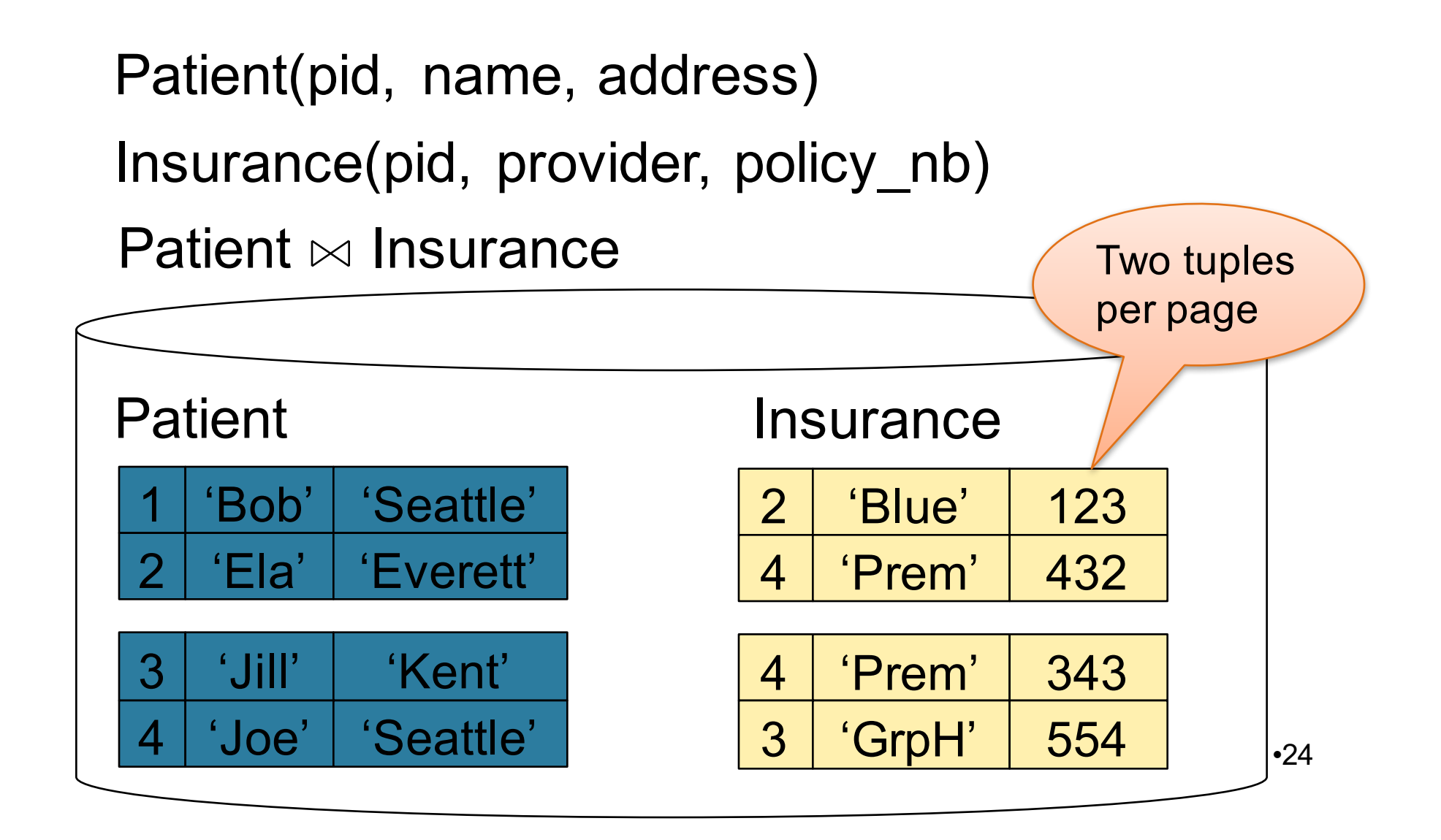

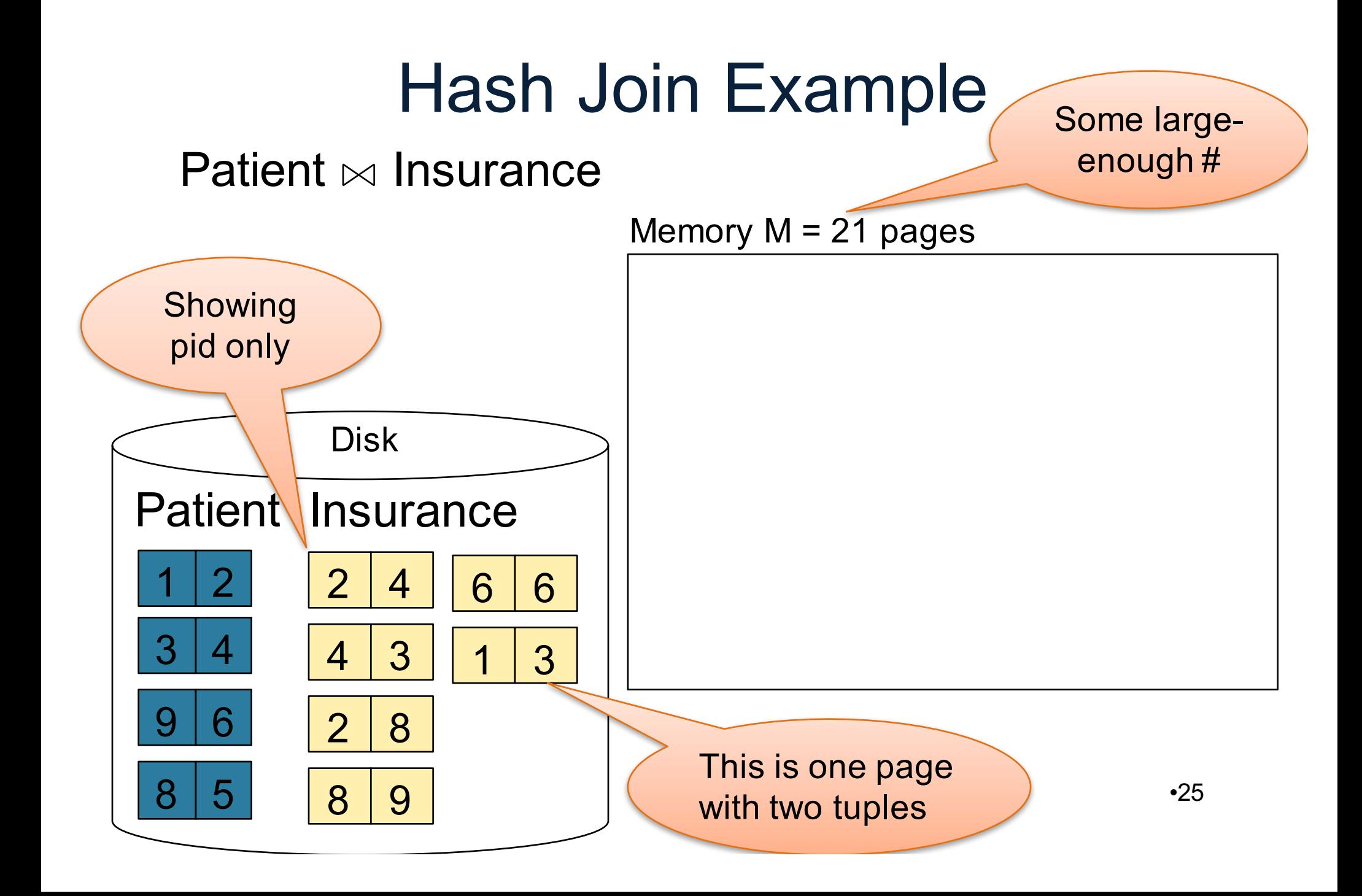

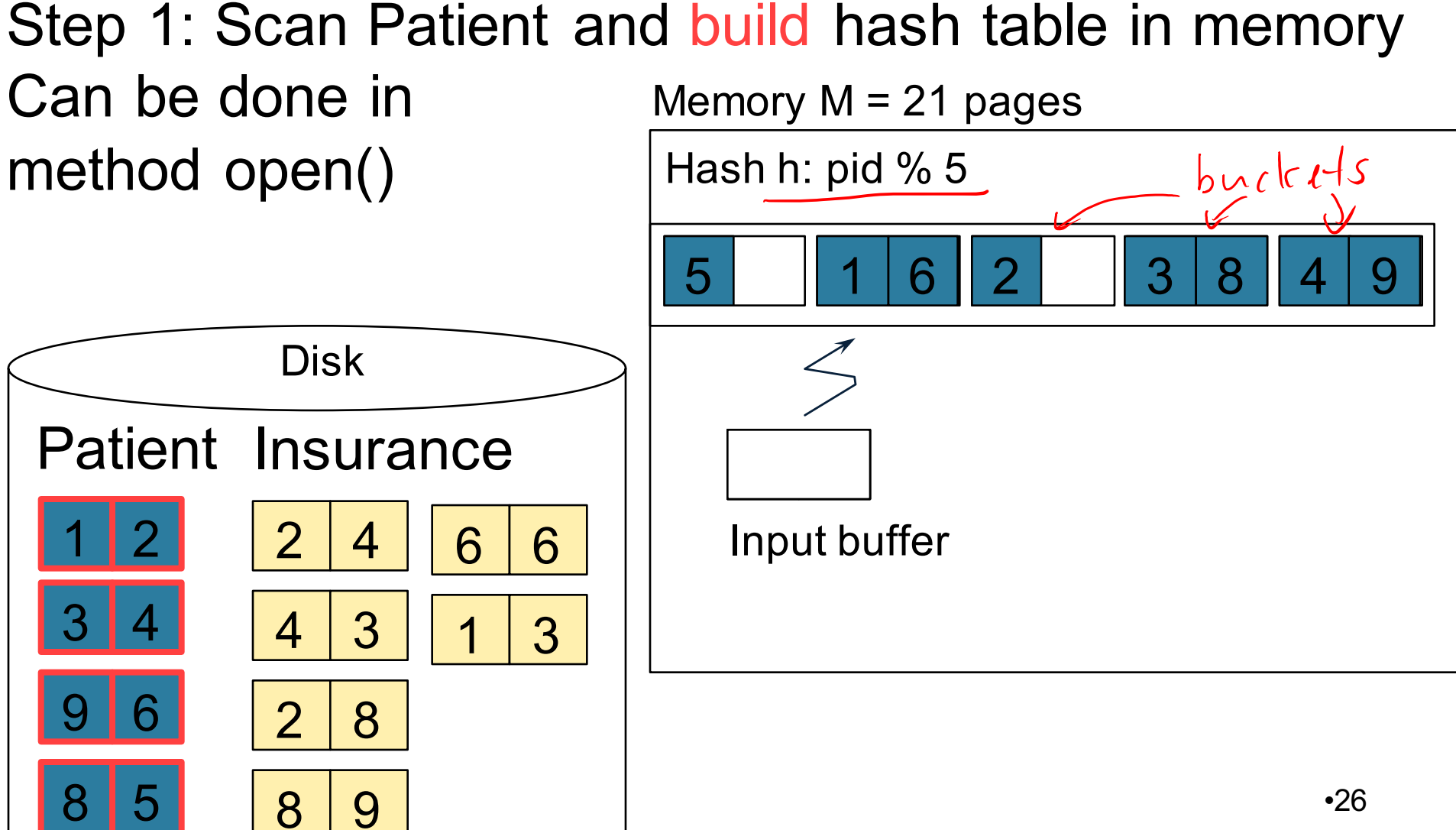

•27 Step 2: Scan Insurance and probe into hash table Done during calls to next()  $\overline{2}$  $3 \mid 4$ Patient Insurance 4 4 3  $8|5$ 9 6 2 8 8 9 6 6 3 Disk Memory  $M = 21$  pages Hash h: pid % 5 Input buffer 5 | 1 | 6 | 2 | | 3 | 8 | 4 | 9  $\Delta$ Output buffer 2 2 Write to disk or pass to next operator

•28 Step 2: Scan Insurance and probe into hash table Done during calls to next()  $2<sub>1</sub>$  $3 \mid 4$ Patient Insurance 4 4 3  $8|5$ 9 6 2 8 8 9 6 6 3 Disk Memory  $M = 21$  pages Hash h: pid % 5 Input buffer 5 | 1 | 6 | 2 | | 3 | 8 | 4 | 9  $2|4$ Output buffer  $4 \mid 4$ 

Step 2: Scan Insurance and probe into hash table Done during calls to next() 2  $3 \mid 4$ Patient Insurance  $2 \mid 4$ 3 9 6 2 8 6 6 3 Disk Memory  $M = 21$  pages Hash h: pid % 5 Input buffer 5 | 1 | 6 | 2 | | 3 | 8 | 4 | 9  $3$ Output buffer  $4 \mid 4$ Keep going until read all of Insurance Cost:  $B(R) + B(S)$ 

 $8<sup>15</sup>$ 

8 9

•29

## Sort-Merge Join

Sort-merge join:  $R \Join S$ 

- Scan R and sort in main memory
- Scan S and sort in main memory
- Merge R and S
- Cost:  $B(R) + B(S)$
- One pass algorithm when  $B(S) + B(R) \le M$
- Typically, this is NOT a one pass algorithm

#### Step 1: Scan Patient and sort in memory

Memory  $M = 21$  pages

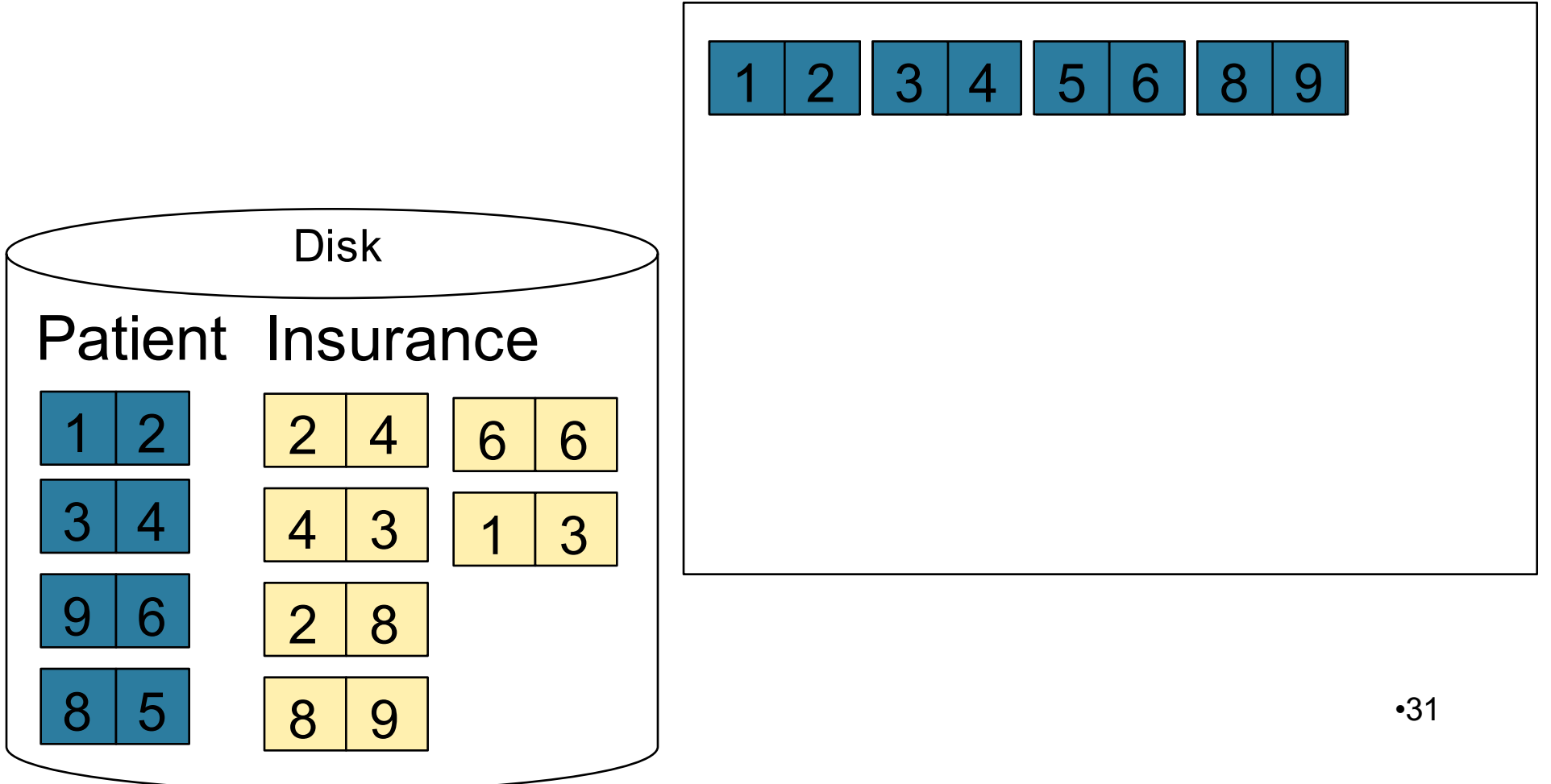

#### Step 2: Scan Insurance and sort in memory

Memory  $M = 21$  pages

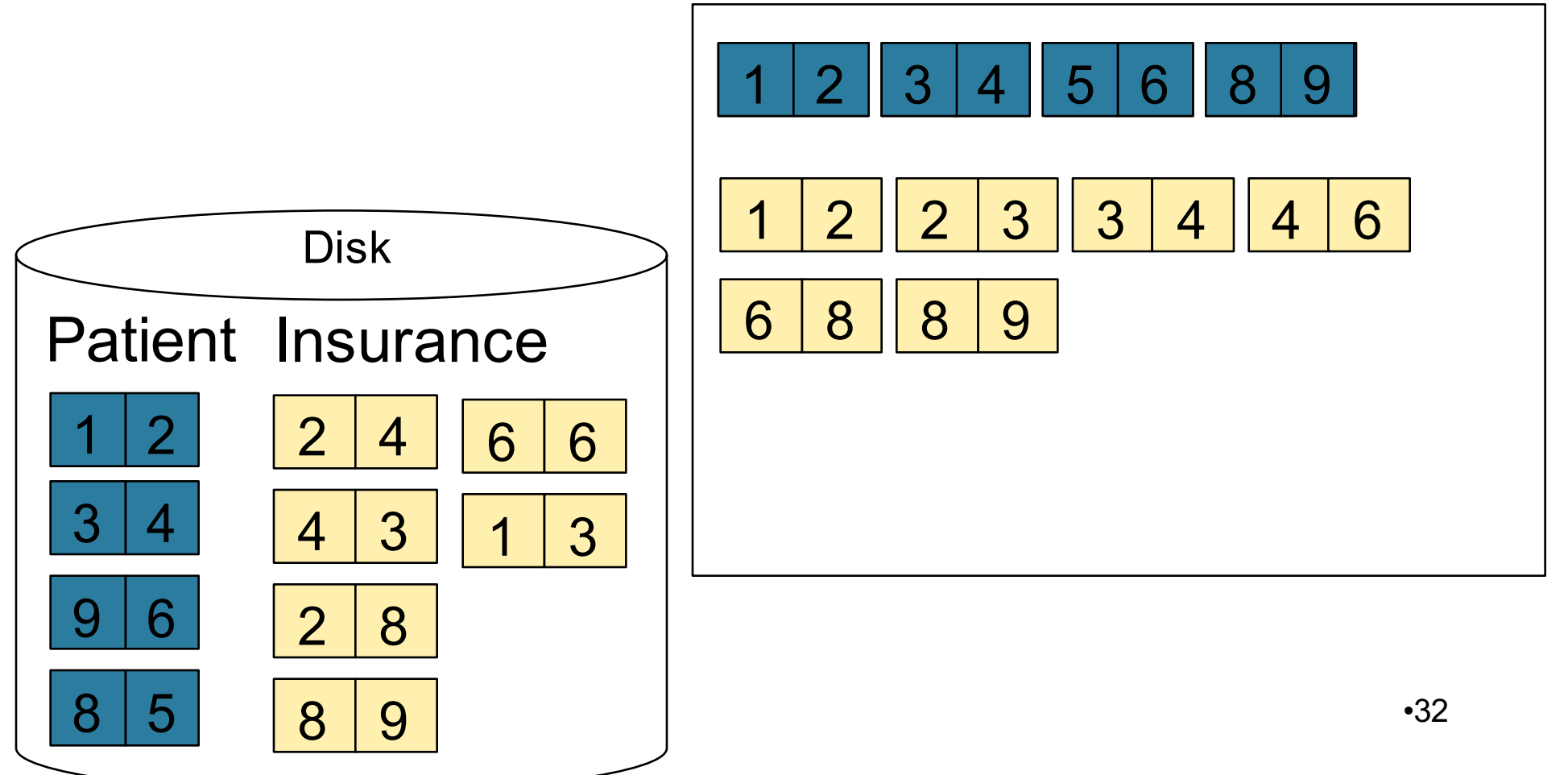

#### Step 3: Merge Patient and Insurance

Memory  $M = 21$  pages

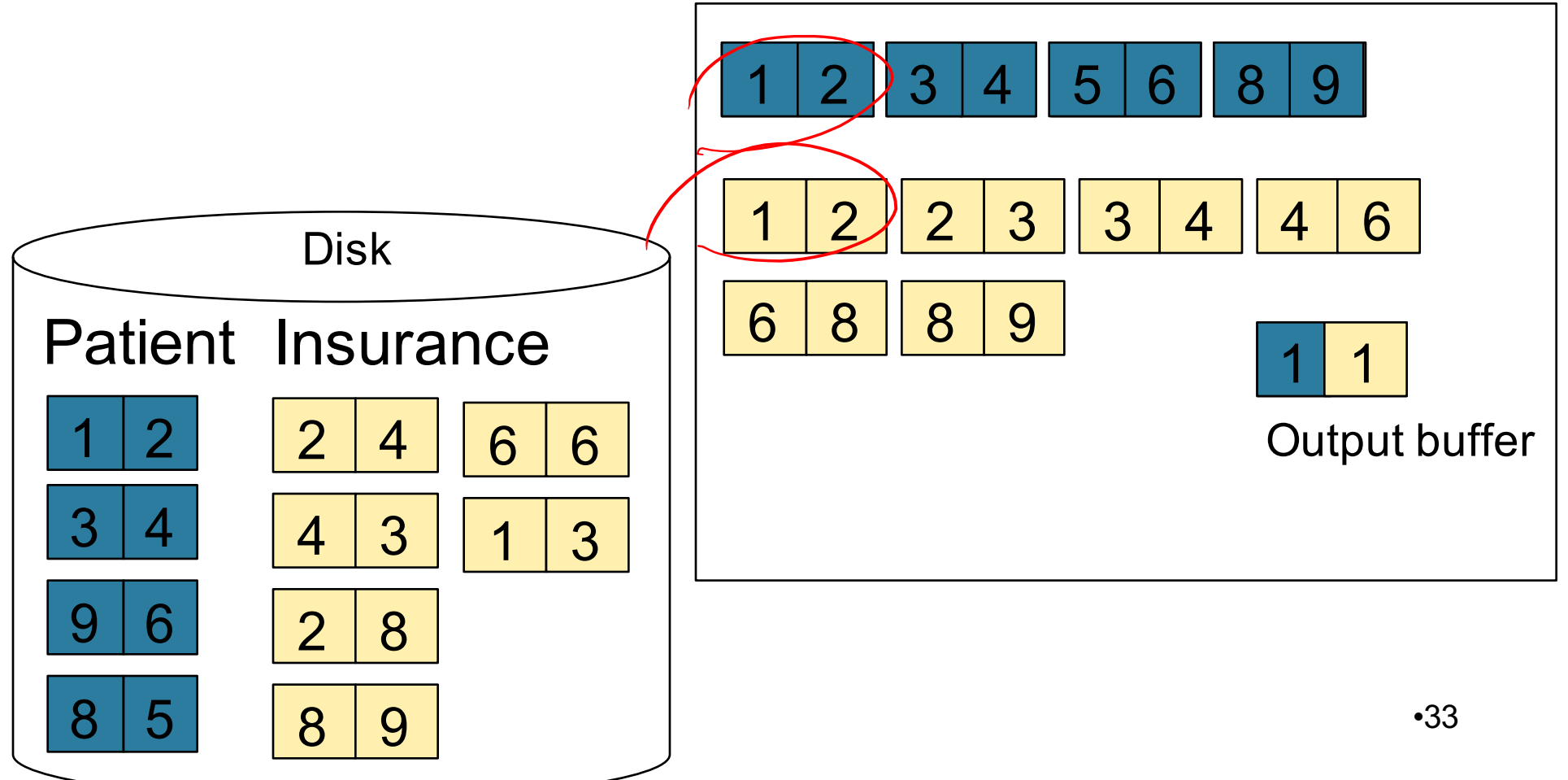

#### Step 3: Merge Patient and Insurance

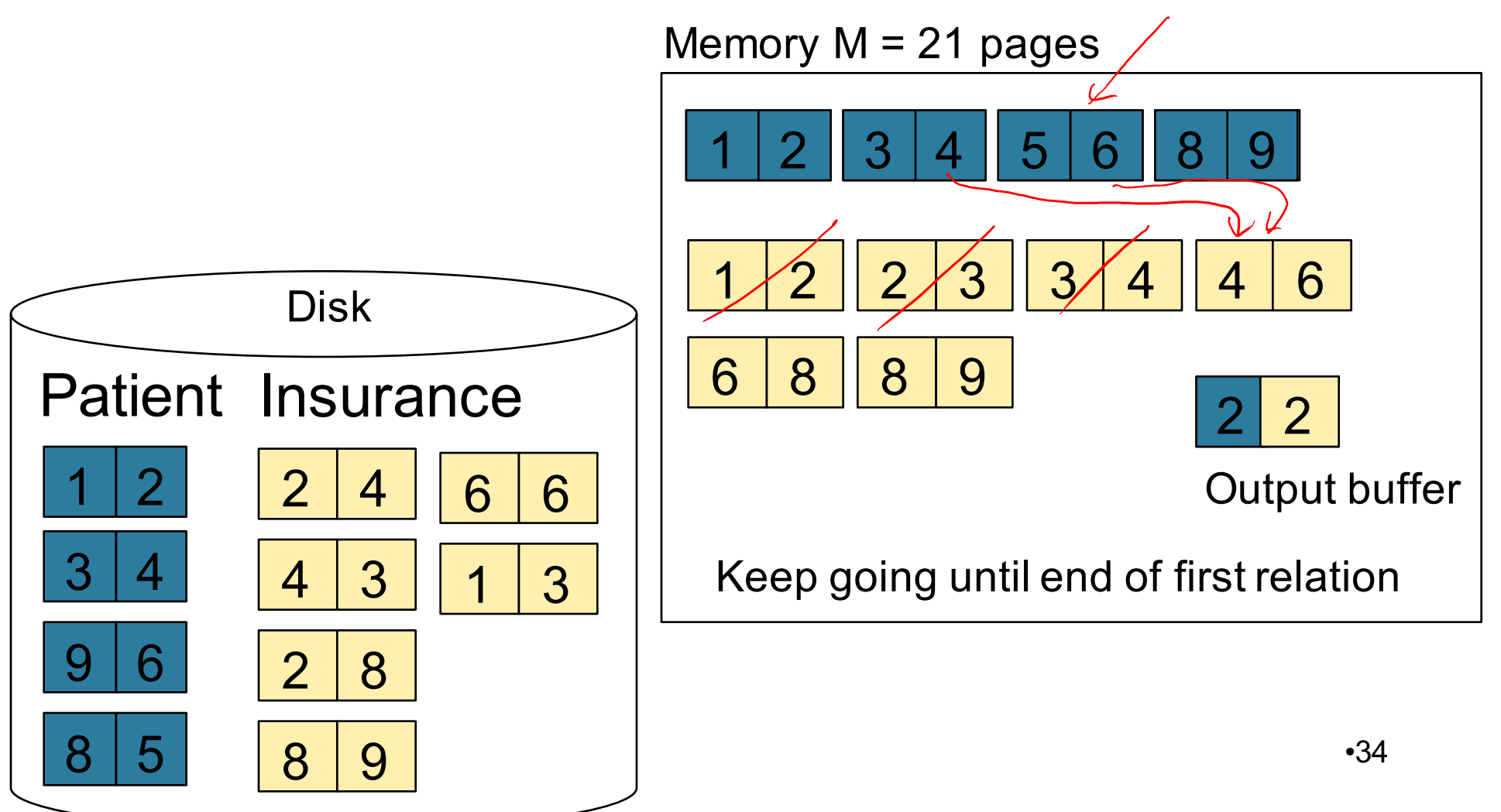

## Cost of Query Plans

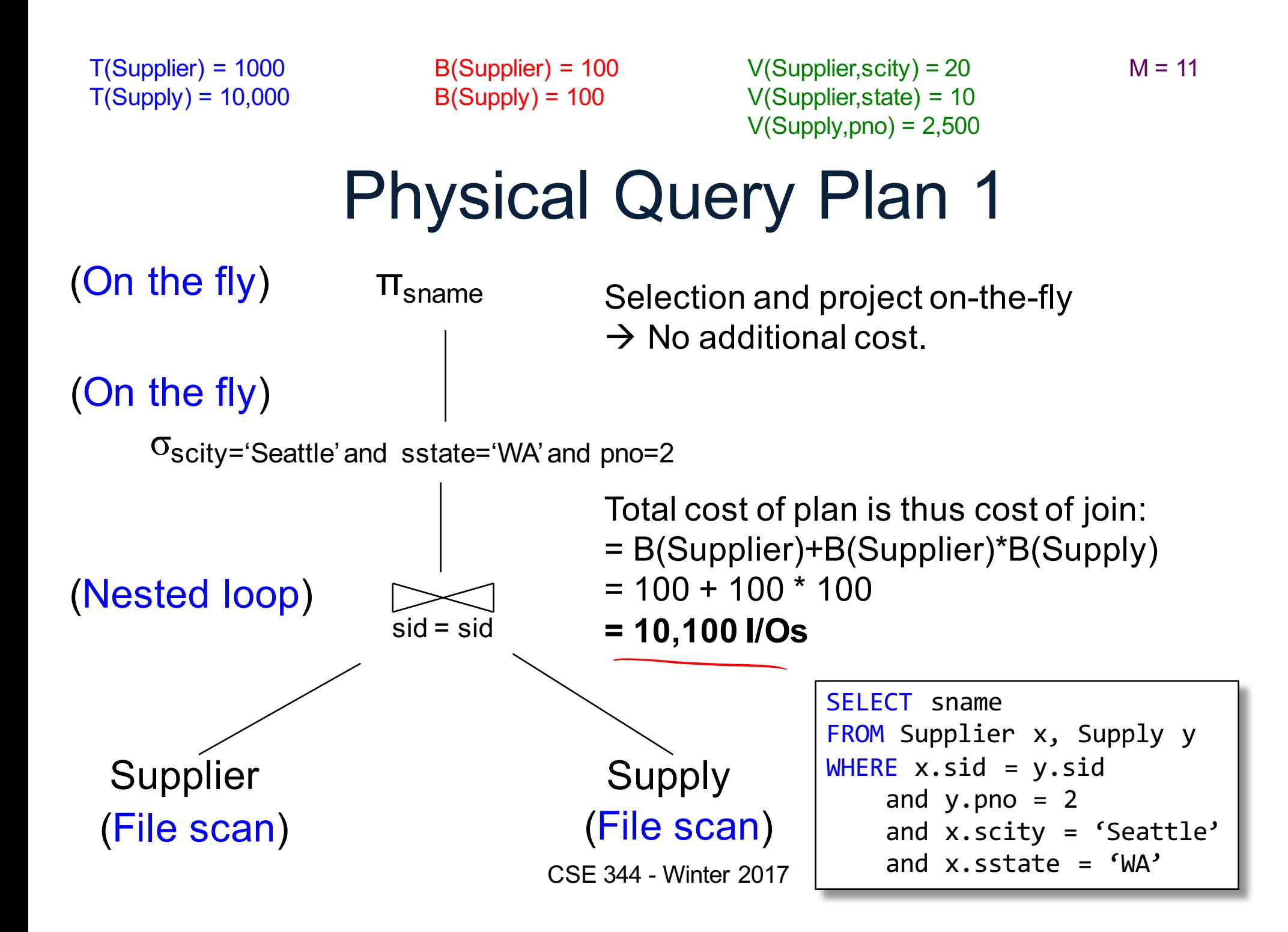

 $M = 11$  $T(Supplier) = 1000$ B(Supplier) = 100  $V(Supplier, scity) = 20$  $T(Supply) = 10,000$  $B(Supply) = 100$ V(Supplier,state) = 10  $V(Supply, pno) = 2,500$ Physical Query Plan 2  $W_{2}$ Total cost 4. (On the fly) πsname  $= 100 + 100 * 1/20 * 1/10$ (step 1) + 100 + 100 \* 1/2500 (Sort-merge join) 3. (step 2) sid = sid + 2 (Scan (step 3) **Scan** write to T1) + 0 write to T2) (step 4) 1.  $\sigma_{\text{scity}}$ ='Seattle' and sstate='WA' 2.  $\sigma_{pno=2}$ Total cost ≈ **204 I/Os** SELECT sname Supplier Supply FROM Supplier x, Supply y WHERE  $x.sid = v.sid$ (File scan) (File scan) and  $y.pno = 2$ and x.scity = 'Seattle' CSE 344 - Winter 2017 and  $x.\text{sstate} = 'WA'$